## にいみFreeWi-Fiの接続方法

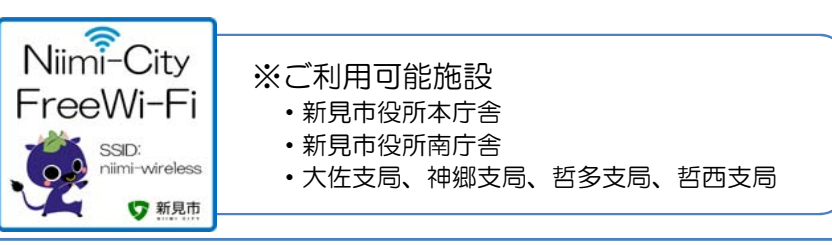

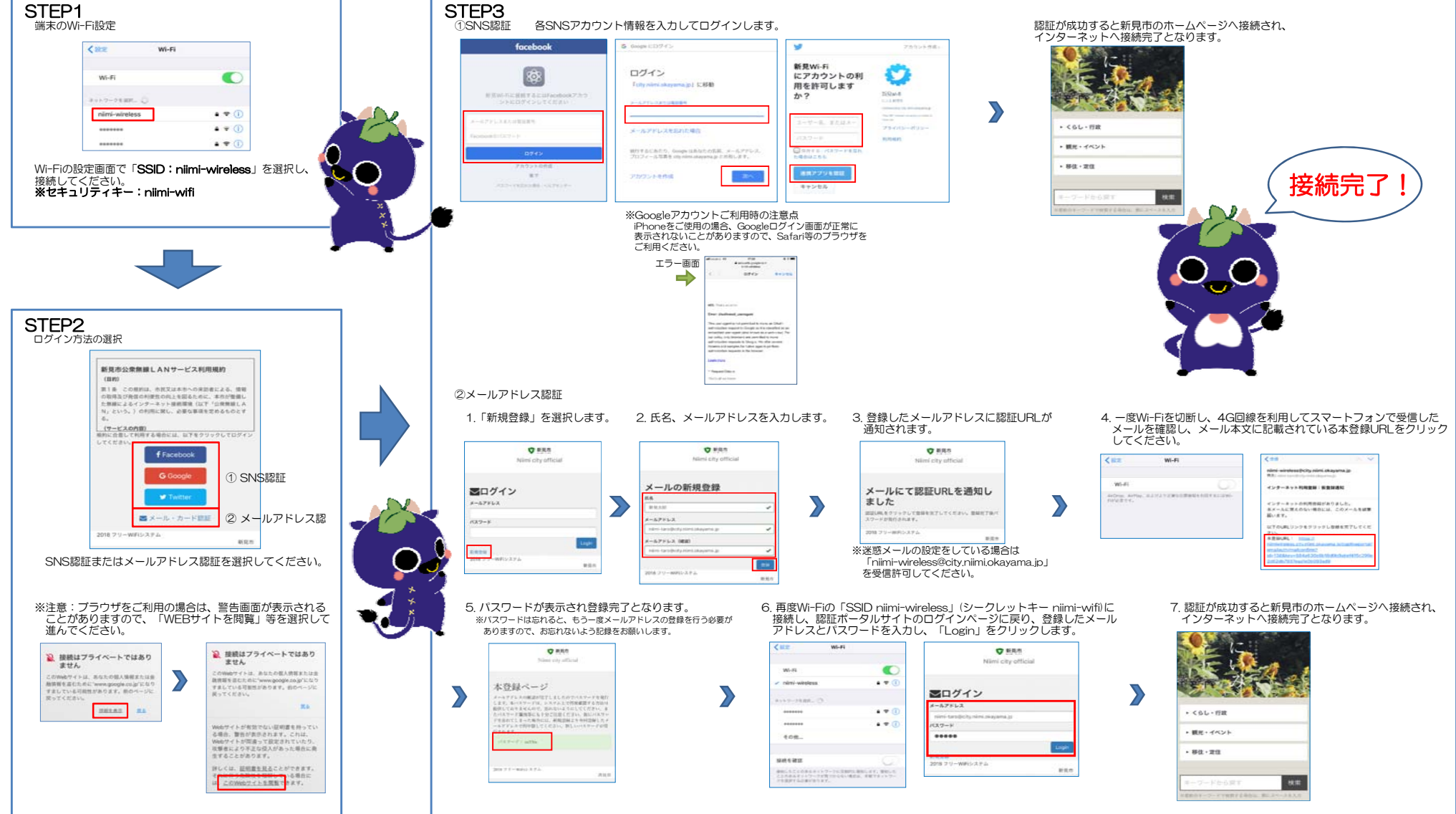